## How To Backup Iphone To Icloud Without Computer >>>CLICK HERE<<<

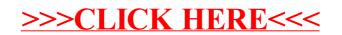